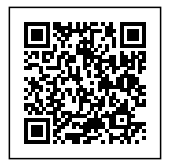

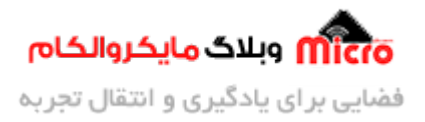

## **نرم افزار ارتباط سریال ATCTOOL-SJ مخصوص ماژول های GSM**

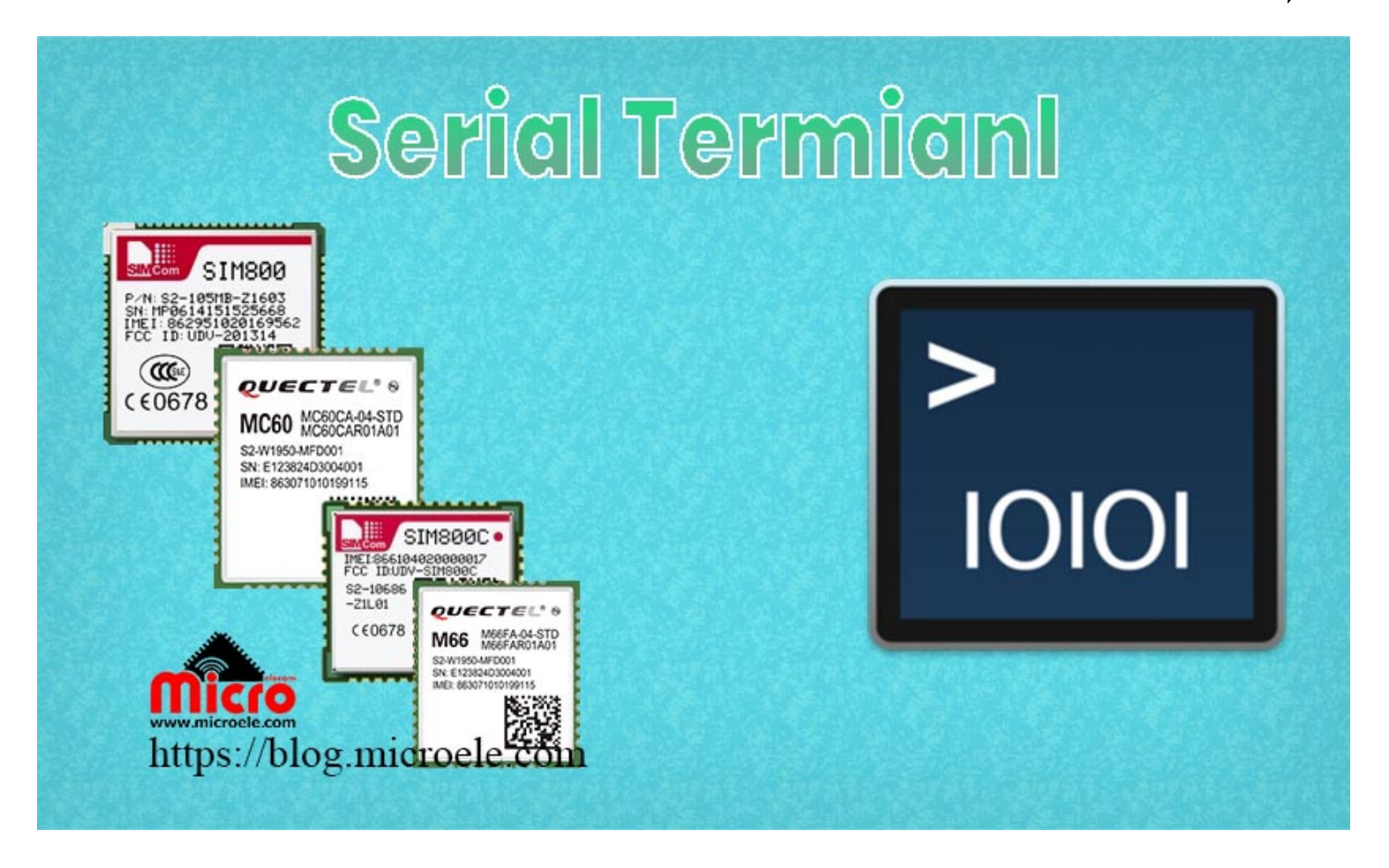

تاریخ انتشار۲۱ اردیبهشت, ۱۴۰۰ توسط سعید جعفری

درود بر همه دوستان مایکروالکام. وقتی صحبت از کار کردن با <u>[ماژول های](https://www.microele.com/Modules/rf-module/gsm-gprs/) [GSM](https://www.microele.com/Modules/rf-module/gsm-gprs/)</u> مانند 800SIM در پروژه ای به میان میاد، همیشه یک پای ثابت میز کار برنامه نویس، یک ابزار کارآمد برای ارتباط برقرار کردن با ماژول هست. نرم افزار های متعددی در سطح اینترنت برای برقراری ارتباط با پورت سریال و تبادل اطلاعات از جمله دستورات بین کامپیوتر و ماژول وجود دارد. اما پس از سرو کله زدن با انواع و اقسام این نرم افزارها به این نتیجه رسیدم که هر کدوم از این ها، ویژگی های مثبت و منفی دارند.

blog.microele.com

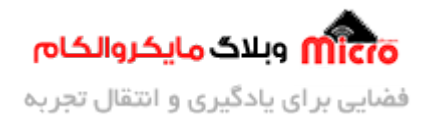

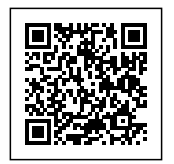

## **معرف نرم افزار سریال ATCTool-SJ**

از اونجا که دیدم این نرم افزار های ترمینال سریال دارای نکات مثبت و منفی هستند. با خودم گفتم ای کاش نرم افزاری وجود داشت که همه ویژگی های مثبت و قابلیت های مد نظرم رو داخل خودش می داشت. پس از مدتی گشتن در دنیای اینترنت، در نهایت متوجه شدم که خودم باید چنین ابزاری رو برای خودم تهیه کنم و بسازم.

این طوری شد که یک نرم افزار ارتباط سریال با جمع آوری ویژگی ها و قابلیت های خوب سایر نرم افزار های این حوضه طراحی کردم. همچنین شما میتونید سایر مطالب من رو از <u>این لینک</u> مطالعه و بررسی کنید. پایه و بیس اصلی این نرم افزار، ارتباط سریال با ماژول مباشد.

در تصویر زیر نمایی از ظاهر نرم افزار رو مشاهده میکنید:

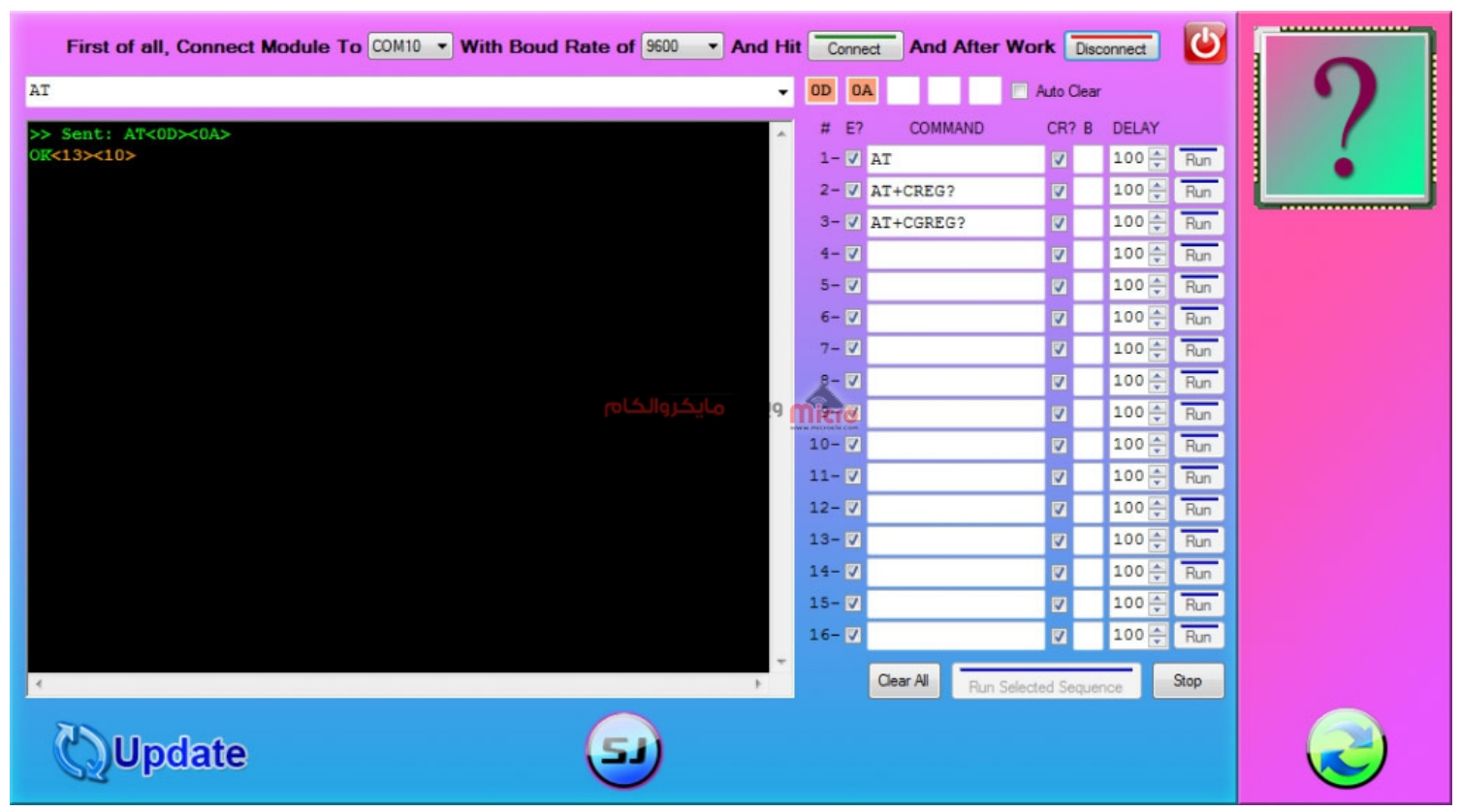

نرم افزار سریال مانیتور برای تبادل دیتا از پورت سریال

در ویدیوی زیر به آموزش و معرف بخش های مختلف این نرم افزار ارتباط سریال پرداخته شده است.

blog.microele.com

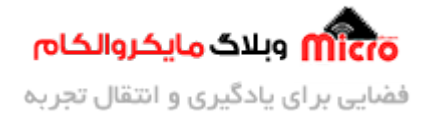

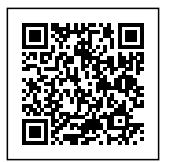

برای دسترسی و دانلود نرم افزار مربوطه میتوانید از <u>این لینک</u> اقدام کنید.

امیدوارم که این مطلب مورد رضایت شما قرار گرفته باشد. چنانچه در این خصوص سوال، نظر و یا اطلاعات و تجربه ای دارید، آن را از قسمت کامنت ها با ما در میان بذارید تا در اسرع وقت پاسخ داده شود و از تجربیات و اطلاعات شما هم استفاده شود. همچنین ما را در <u>پیج اینستاگرام مایکروالکام</u> دنبال کنید.

blog.microele.com